## 9. 배열

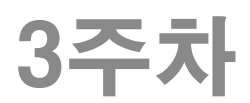

### (필요성은?) 배열이란 동일한 자료형의 여러 변수들을 일괄 선언 ☆ 저장장소의 연속된 위치에 저장됨. 배열의 선언 int score[10];  $[0]$   $[1]$   $[2]$   $[3]$   $[4]$   $[5]$   $[6]$   $[7]$   $[8]$   $[9]$ 자료형 변수명 원소수(배열크기) 배열크기는 반드시 상!수! 선언시 [ ]안의 수는 첨자가 아님! 문장 끝

배열

배열과 문자열

### 유효한 값의 범위를 벗어난 첨자 사용은 절대 금지! 프로그래머의 책임!

- 마지막 원소 : score[9]
- 첫 원소 : score[0]
- int score[10];
- 원소수가 N 이면 첨자의 범위는 0 ~ N-1
- ◆ 첨자의 범위
- ◆ [ ] 안에 번호로 표시
- ◆ 첨자(index)란 배열 내의 각 원소를 참조하기 위한 수.

## 배열의 첨자(index)

### 배열과 문자열

## 배열원소 일괄 출력 (declarearray.c)

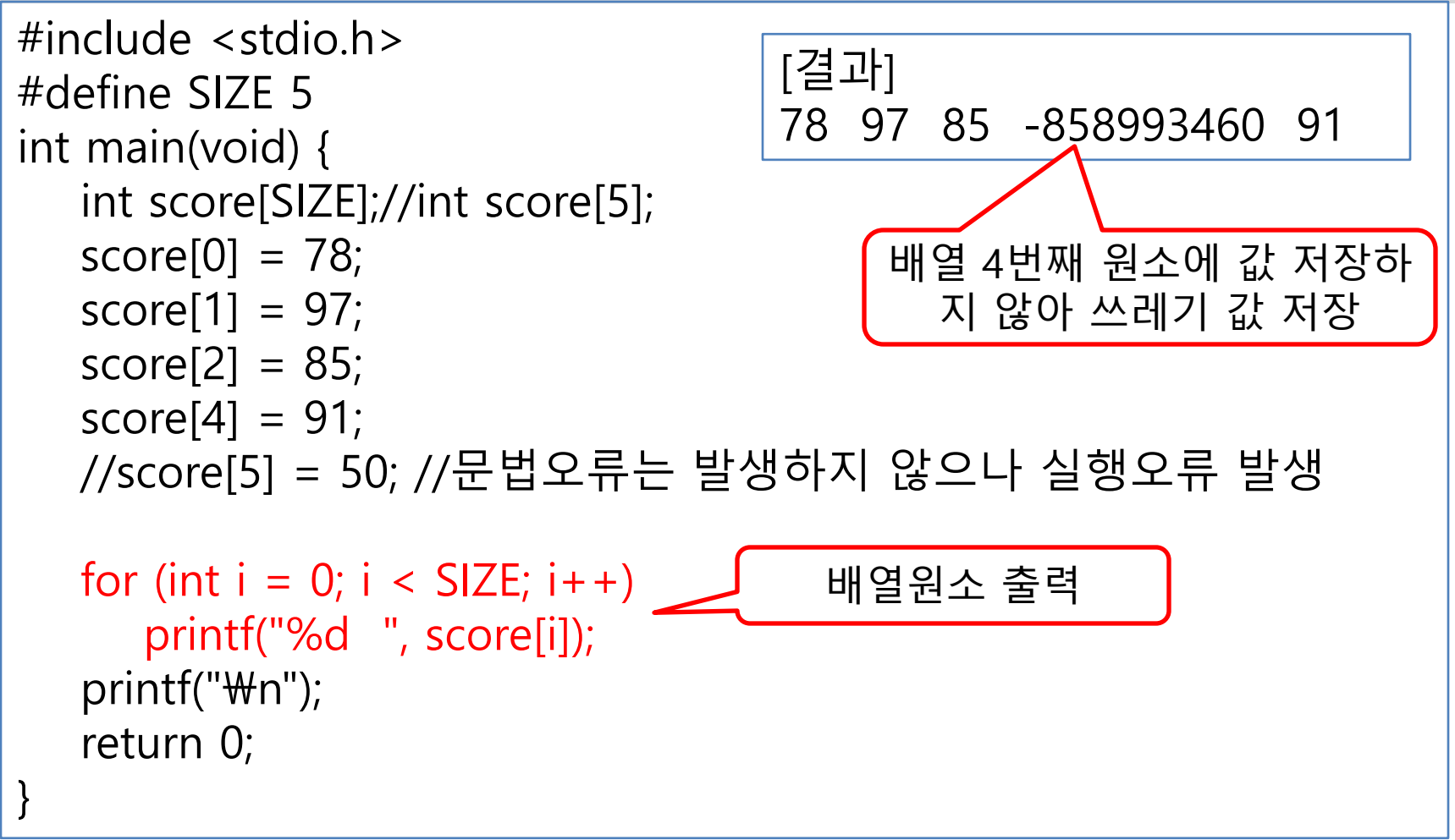

# 배열선언시의 초기화

- 배열을 함수내부에서 선언 후 원소에 초기값을 저장하지 않으면 쓰 레기 값을 가짐. -> 항상 초기화 해야 함
- 중괄호 이용하여 각 원소값을 순서대로 적음 int  $a[4] = \{ 10, 30, 50, 40 \};$

### 배열 초기화의 여러 예

- ❖ \_ 초기화된 개수만큼 자동으로 원소 수 정해 짐 int a1[] = { 10, 30, 50, 40 };
- ❖ 선언한 원소수보다 많이 초기화할 수는 없음 int  $a2[2] = \{ 10, 30, 50, 40 \}$ ; // 오류!
- ❖ 선언한 원소수보다 적게 초기화하면 나머지 값은 0 int a3[10] =  $\{ 10, 30, 50, 40 \}$ ;
- 중괄호 이용한 초기화는 선언시에만 가능 int a[4]; a = {10, 30, 50, 40 }; // 오류!

[출력결과]

## 배열 초기화 예제

총점=517 평균=74

```
#include <stdio.h>
int main(void)
{
    int score[7] = { 87, 65, 78, 77, 47, 75, 88};
    int i, sum = 0;
     \overline{a} = \overline{a}; \overline{b} + \overline{c} + \overline{d} + \overline{e} + \overline{e} + \overline{e} + \overline{e} + \overline{e} + \overline{e} + \overline{e} + \overline{e} + \overline{e} + \overline{e} + \overline{e} + \overline{e} + \overline{e} + \overline{e} + \overline{e} + \모든 점수를 sum에 더하기
    printf( "총점=%d\n", sum );
    printf( "평균=%d\n", | 실수계산하여 | 2
    return 0;
}
                                                     실수계산하여
                                               소수점아래 첫째자리에서 반올림
```
# 연산자 sizeof 로 배열 원소 수 구하기

- ◆ 아래와 같은 배열이 있을 때 int  $a[] = \{ 10, 20, 30 \};$ 
	- ❖ 배열의 크기 : sizeof(a) : 4x3=12
	- 배열 원소의 크기 : sizeof(a[0]) :4

### 배열의 원소 수 sizeof(s) / sizeof(a[0])

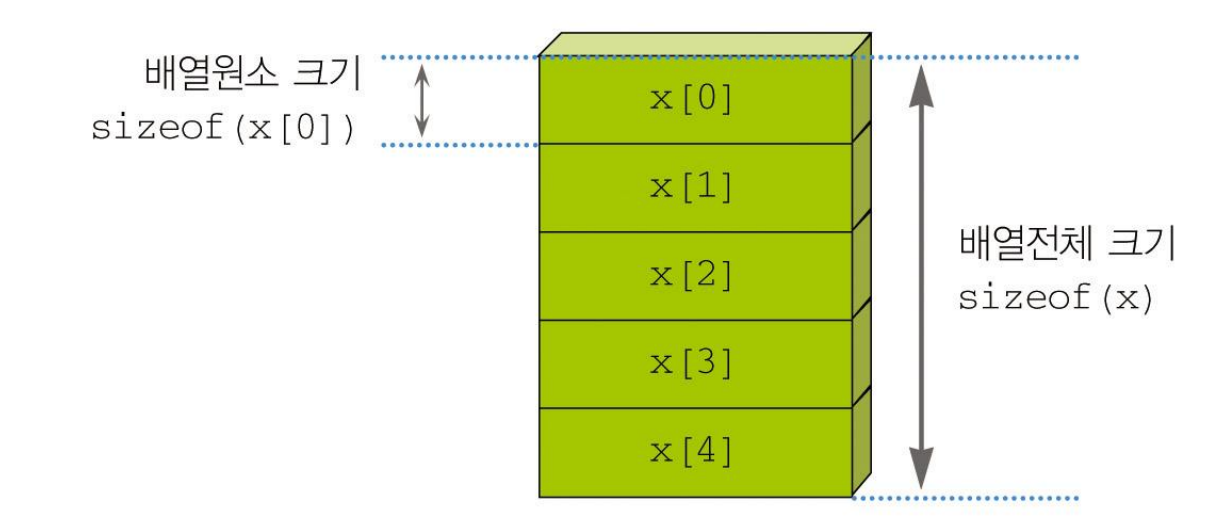

}

# 배열의 합 구하기 예제

◆ 아래 실수로써 배열 초기화 하여 이들의 합을 출력하 는 프로그램을 작성하시오.  $\overline{10.5}$ ,  $\overline{5.7}$ ,  $\overline{12.9}$ ,  $\overline{4.56}$ 

```
#include <stdio.h>
```

```
int main(void)
{
        double x[] = \{ 10.5, 5.7, 12.9, 4.56 \};int i, cnt;
        double sum = 0.0;
        \textsf{cnt} = \textsf{sizeof}(x) / \textsf{sizeof}(x[0]);
        for (i = 0; i < \text{cnt}; i++)sum += x[i];printf( "sum=%g\n", sum );
        return 0;
```
# 이차원 배열 선언과 사용

- ◆ 이차원 배열 개요 (행 우선 배열)
	- 평면 테이블 형태
	- 1차원 배열(행)이 여러 개(열) 있는 것
- ◆ 이차원 배열선언
	- 2개의 대괄호가 필요 [행 개수][열 개수]
	- 배열선언 시 초기값을 저장하지 않는다면 반드시 행 과 열의 크기를 모두 명시해야 함.
	- ❖  배열선언 시 초기값을 준다면 행의 개수 생략 가능.
- ◆ 이차원 배열 원소 access
	- 2개의 인덱스 사용
	- $\div$  arr[row][col]
		- row+1번째 행의 col+1번째 열 원소

## 이차원 배열 원소 참조와 출력 (twodarray.c)

```
#include <stdio.h>
#define ROWSIZE 2
#define COLSIZE 3
int main(void) {
   int td[ROWSIZE][COLSIZE];
  td[0][0] = 1; td[0][1] = 2; td[0][2] = 3;td[1][0] = 4; td[1][1] = 5; td[1][2] = 6;printf("반목문 for를 이용하여 출력\n");
  for (int i = 0; i < ROWSIZE; i ++){
     for (int j = 0; j < COLSIZE; j++)
        printf("td[%d][%d] == %d ", i, j, td[i][j]);
      printf("\n");
   }
   return 0;
}
                              [결과]
                              반목문 for를 이용하여 출력
                              td[0][0] == 1 td[0][1] == 2 td[0][2] == 3td[1][0] == 4 td[1][1] == 5 td[1][2] == 62차원 배열 원소에 값 저장
```
## 이차원 배열 초기화 (inittwodarray.c)

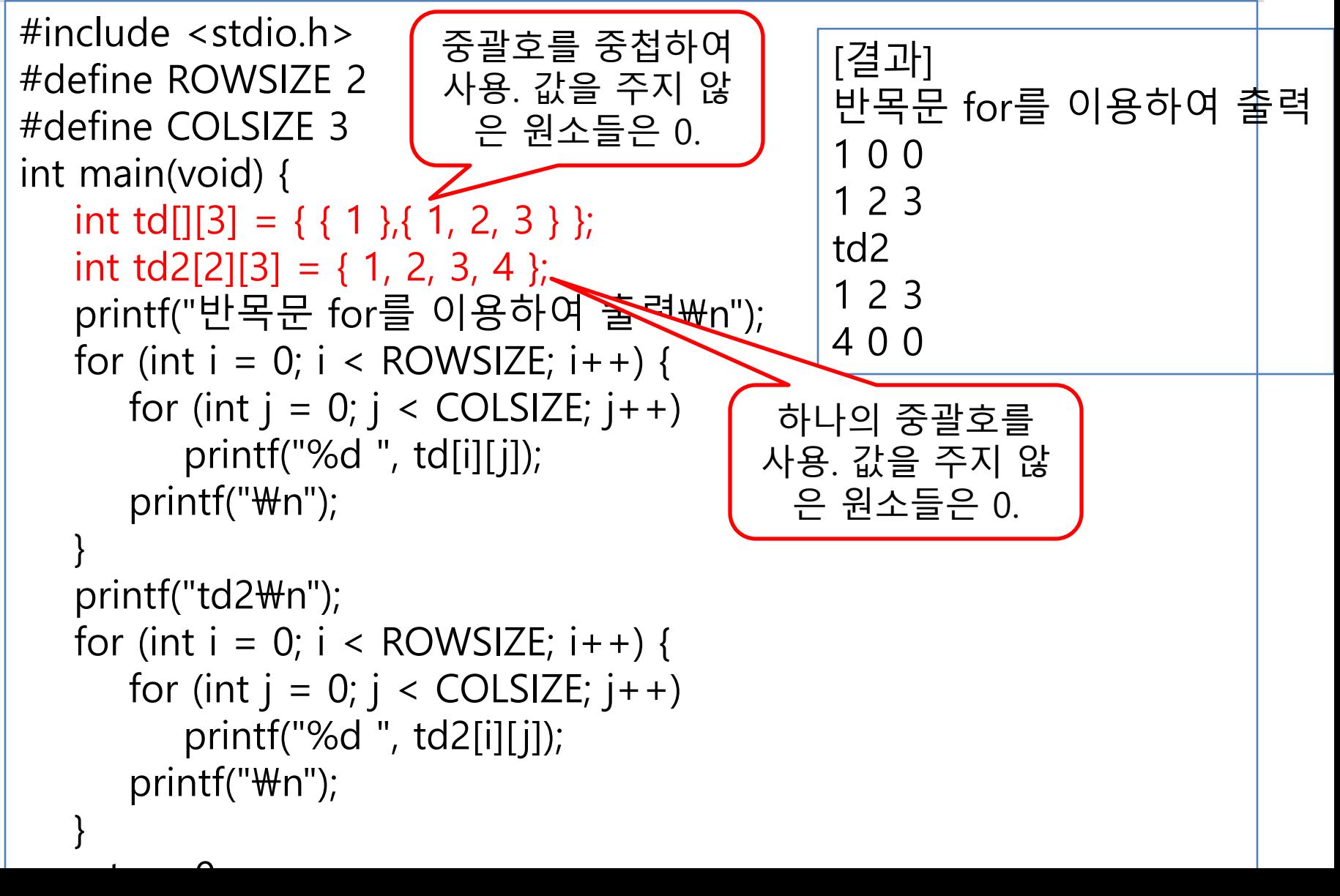

```
#include \leq stdio.h>#define ROWSIZE 4
#define COLSIZE 2
int main(void) {
  int sum = 0, midsum = 0, finalsum = 0;
  int score[][COLSIZE] = \{95, 85, 90, 88, 86, 90, 88, 78\};
  printf(" 중간 기말\n");
  printf("-----------------------------\\n");
  for (int i = 0; i < ROWSIZE; i ++) {
     for (int j = 0; j < COLSIZE; j + +) {
        printf("%10d", score[i][j]);
        sum += score[i][j];
        if (j == 0) midsum += score[i][j];
        else finalsum += score[i][j];
     }
     puts("");
   }
  printf("-----------------------------\\n");
  printf("평균: %7.2f %7.2f\n", 
     (double)midsum / ROWSIZE, (double)finalsum / ROWSIZE);
  printf("\n성적의 합은 %d이고 ", sum);
  printf("평균은 %.2f이다.\n", (double)sum / (ROWSIZE * COLSIZE));
   return 0;
                                       [결과]
                                        중간 기말
                                       --------------------------
                                             95 85
                                             90 88
                                             86 90
                                             88 78
                                       --------------------------
                                       평균: 89.75 85.25
                                       성적의 합은 700이고 평균은 87,500
                                          이차원 배열 이용한
                                                 성적처
                                                 (tdscore.c)
```
#### 삼차원 배열 (threedary.c) #include <stdio.h> #define ROWSIZE 4 #define COLSIZE 2 int main(void) { int score[][ROWSIZE][COLSIZE] = { { { 95, 85 },{ 85, 83 },{ 92, 75 },{ 90, 88 } }, { { 88, 77 },{ 72, 95 },{ 88, 92 },{ 93, 83 } } }; for (int  $i = 0$ ;  $i < 2$ ;  $i + 1$ ) { if (i == 0) printf("[강좌 1]"); else printf("[강좌 2]"); printf("%11s%7s\n", "중간", "기말"); for (int  $j = 0$ ;  $j <$  ROWSIZE;  $j + +$ ) { printf("%10s%2d", "학생", j + 1); for (int  $k = 0$ ;  $k <$  COLSIZE;  $k++$ ) printf("%6d ", score[i][j][k]); printf(" $\mathcal{W}$ n"); } printf(" $\mathcal{W}$ n");  $\blacksquare$ [결과] [강좌 1] 중간 기말 학생 1 95 85 학생 2 85 83 학생 3 92 75 학생 4 90 88 [강좌 2] 중간 기말 학생 1 88 77 학생 2 72 95 학생 3 88 92 학생 4 93 83 3차원 배열 초기화, 첫 번째 크기는 생략 가능.